Please check which TV card you have installed before you start the **TVConfig.EXE.**

The following cards are available:

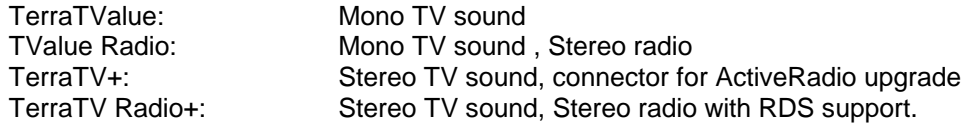

You will find the name of your TV card on the original packaging and on a sticker on the TV tuner of the card.

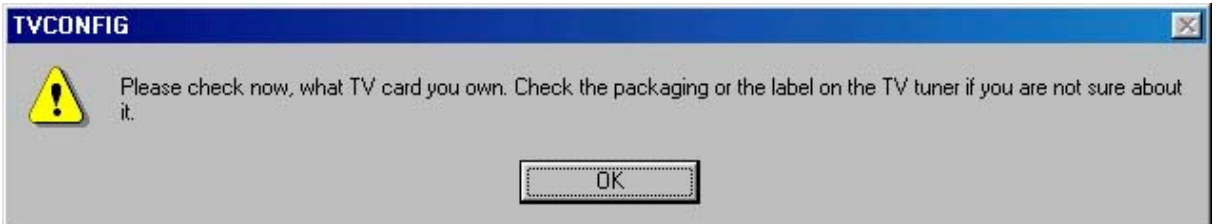

## Confirm the message with [OK].

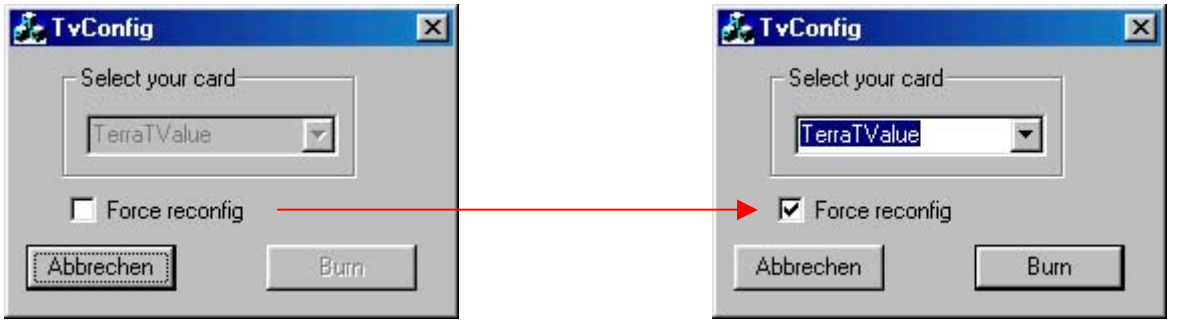

Check the "Force reconfig" option.

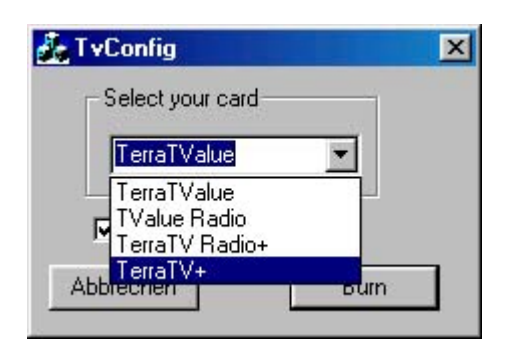

Choose your TV card from the list and click [Burn].

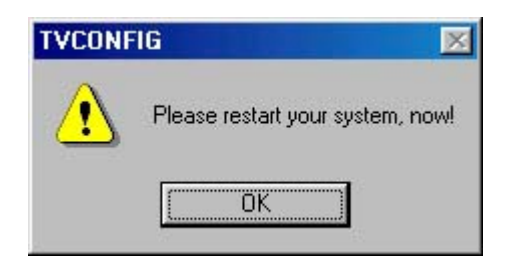

Confirm the message with [OK] and restart your system.